PLC

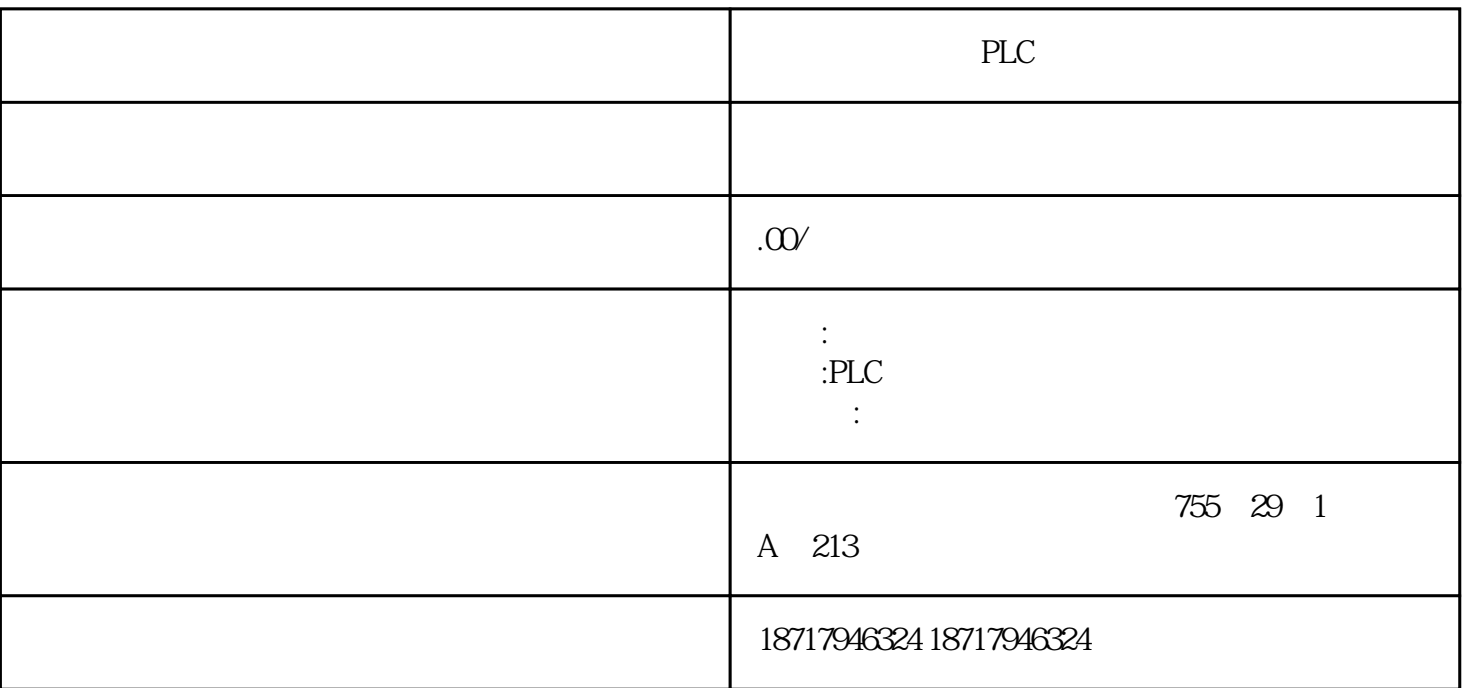

PLC

**SIEMENS** 

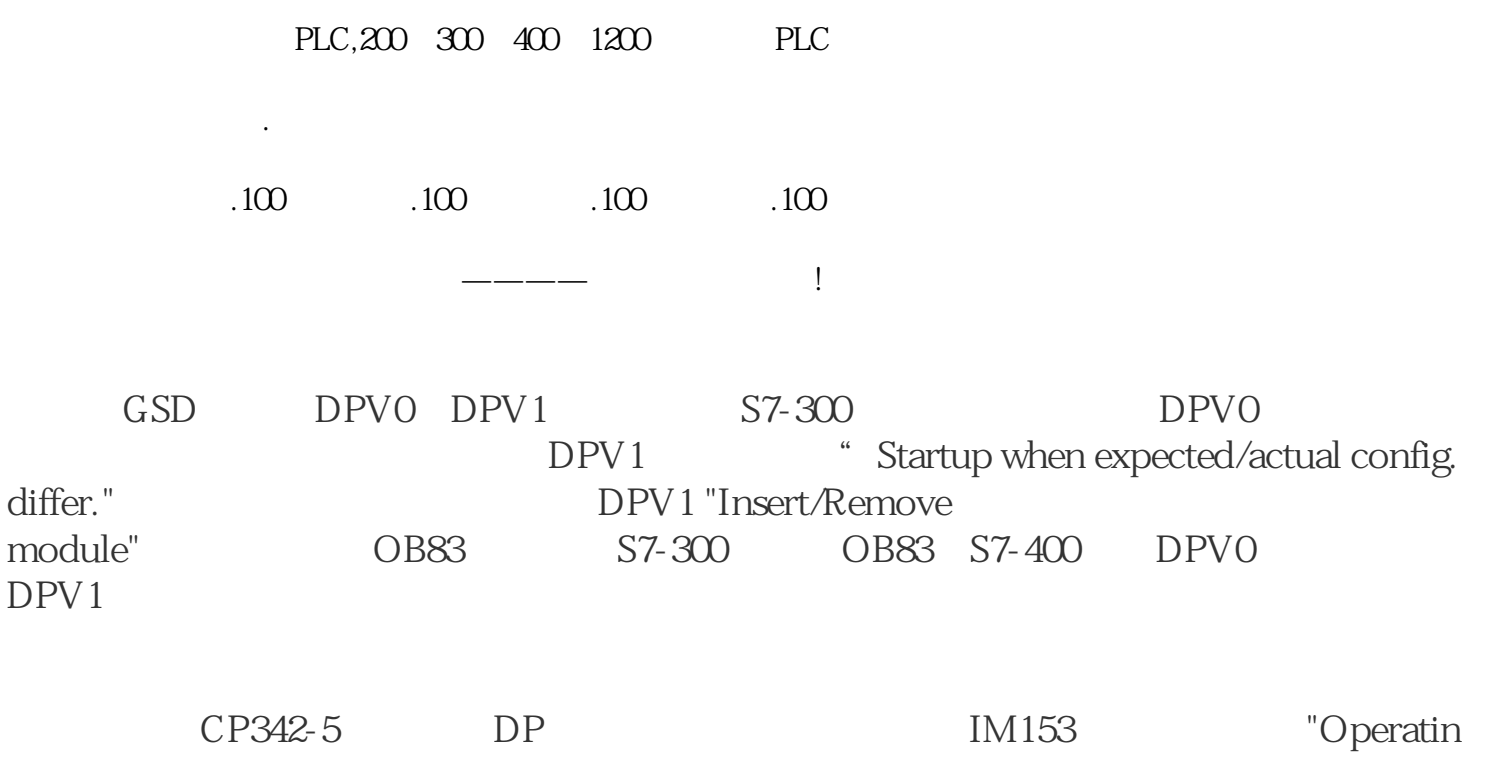

g Parameters"

and GSD and GSD and DPV0

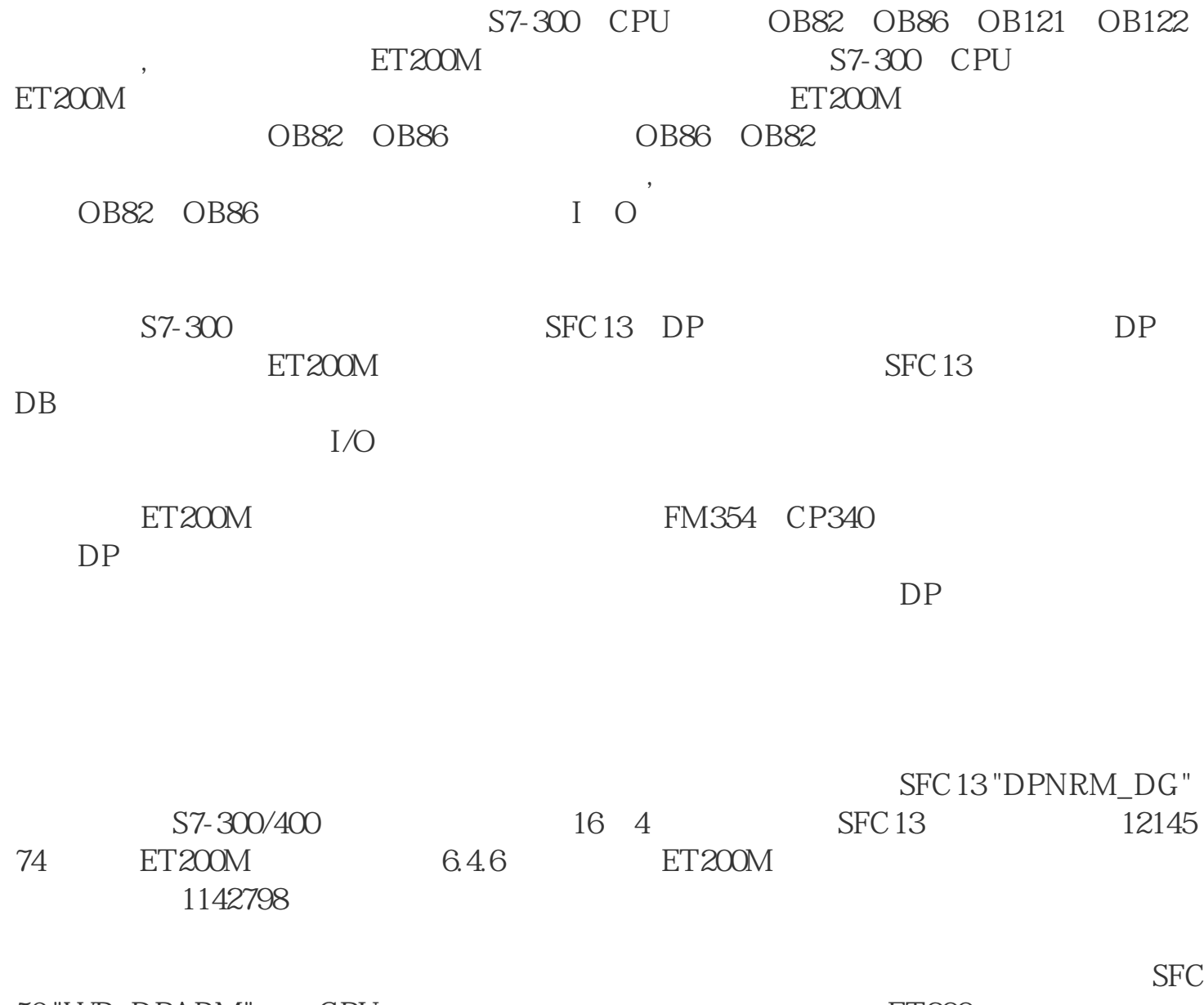

56 "WR\_DPARM" CPU ET200 ET200 S7-300/400